# **Week10 Dimensionality Reduction & Model Finetuning**

**PRESENTER: JENNA KIM**

**COURSE: IS597MLC-SP2024** 

**MARCH 25, 2024**

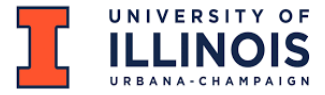

## **Outline**

- Dimensionality Reduction
- Model Finetuning

## Part 1 Dimensionality Reduction

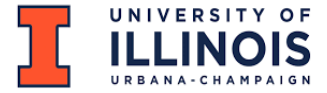

## ML Workflow: Feature Engineering

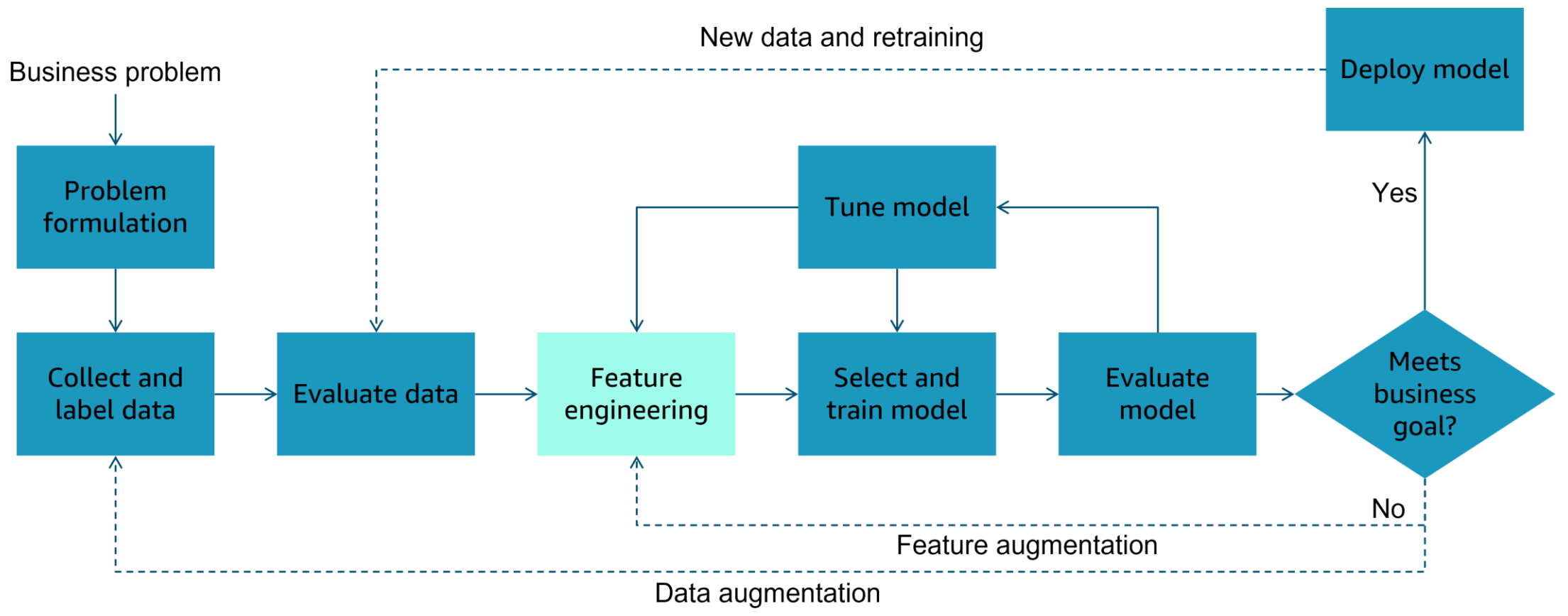

Source: Amazon Web Services

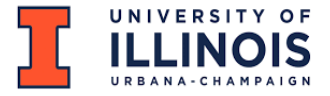

## Feature Engineering

- **Process of applying your knowledge of the data to create better features to train your model with**
- **What to consider:**
	- Which features should I use?
	- Do I need to transform these features in some way?
	- How do I handle missing data?
	- Do I need to create new features from the existing ones?
- • **You cannot just give raw data to a model and expect good results.**
- **This is where expertise such as domain knowledge comes into play.**

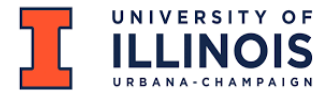

## The Curse of Dimensionality

- **Too many features can be problematic.**
- • **Example:** 
	- To predict how much money to make based on attributes of the people
	- Features: age of a person, height, weight, address, car a person drives, etc.
- • **Feature engineering:**
	- Select the features most relevant to the problem at hand
	- Domain knowledge comes into play

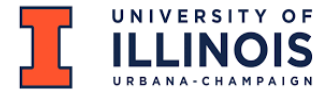

## Dimensionality Reduction

- **Attempts to distill higher dimensional data down to a smaller number of dimensions**
- • **While preserving as much of the variance in the data as possible**
- • **Reduce many features into fewer most important features**
- • **Unsupervised dimensionality reduction techniques**
	- PCA (Principal Component Analysis)
	- K-Means
- • **The goal is to distill many features into fewer features**

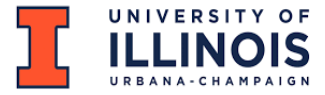

## Dimensionality Reduction Techniques

### **K-Means Clustering**

- A dimensionality reduction algorithm
- Reduce data down to K dimensions

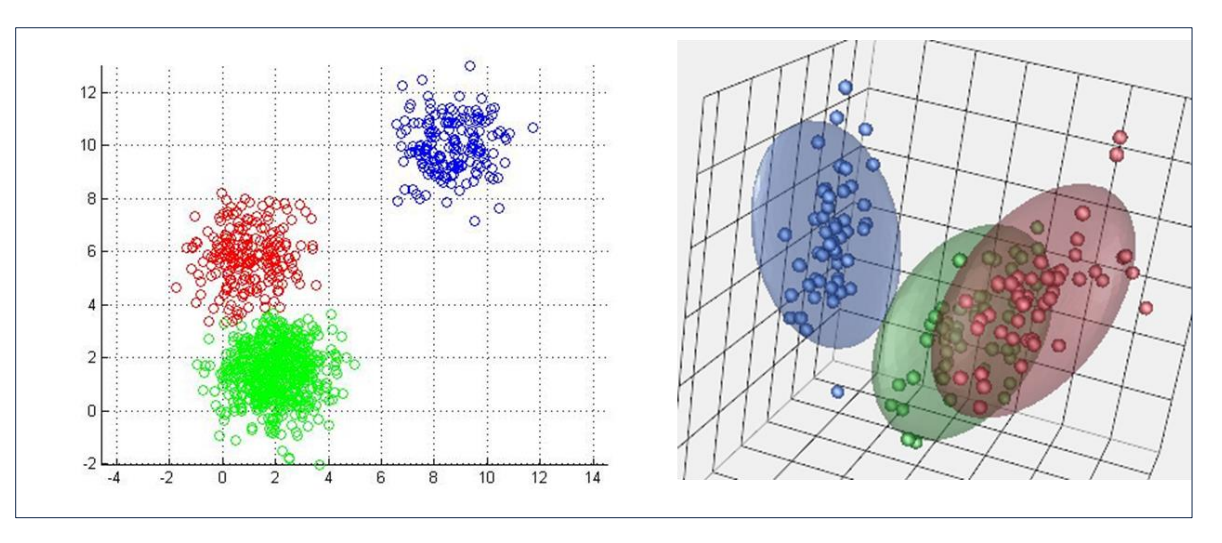

Image source: https://stanford.edu/~cpiech/cs221/handouts/kmeans.html

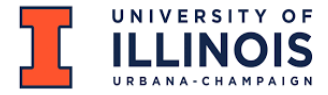

## Dimensionality Reduction Techniques

### **Principal Component Analysis (PCA)**

- **Finds eigenvectors in the higher dimensional data** 
	- These define hyperplanes that split the data while preserving the most variance in it.
	- The data gets projected onto these hyperplanes, which represent the lower dimensions.
- **Also useful for image compression and facial recognition**

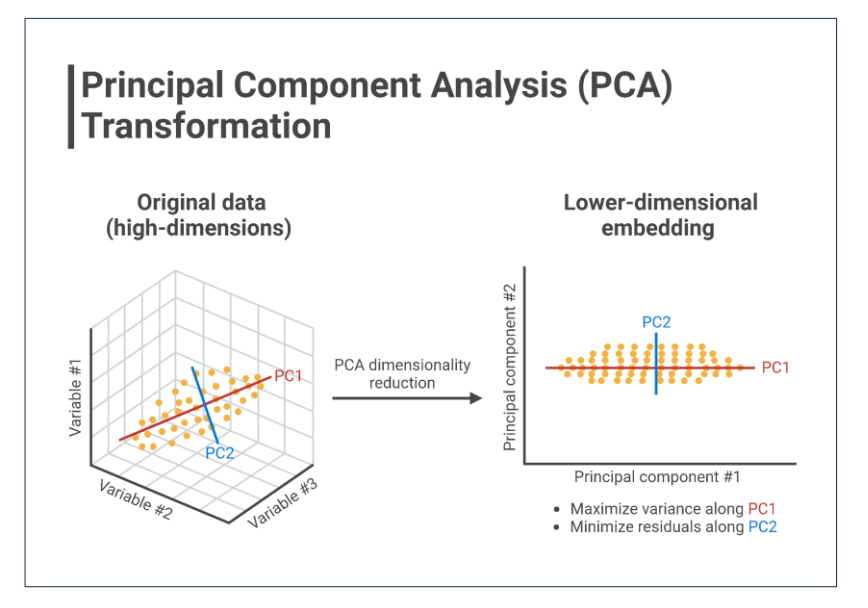

Image source: [https://www.biorender.com/template/principal](https://www.biorender.com/template/principal-component-analysis-pca-transformation)[component-analysis-pca-transformation](https://www.biorender.com/template/principal-component-analysis-pca-transformation)

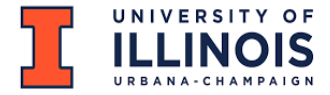

## Example: Iris Flower Data

- • **Iris dataset: comes with Scikit-learn**
- • **An Iris flower has petals and sepals (the lower, supportive part)**
- • **The length and width of the petals and sepals for many Iris specimens**
	- 4 dimensions for 3 different kinds of flowers
	- Subspecies classification of each flower
- • **PCA allows us visualize this in 2 dimensions instead of 4, while still preserving the most info.**

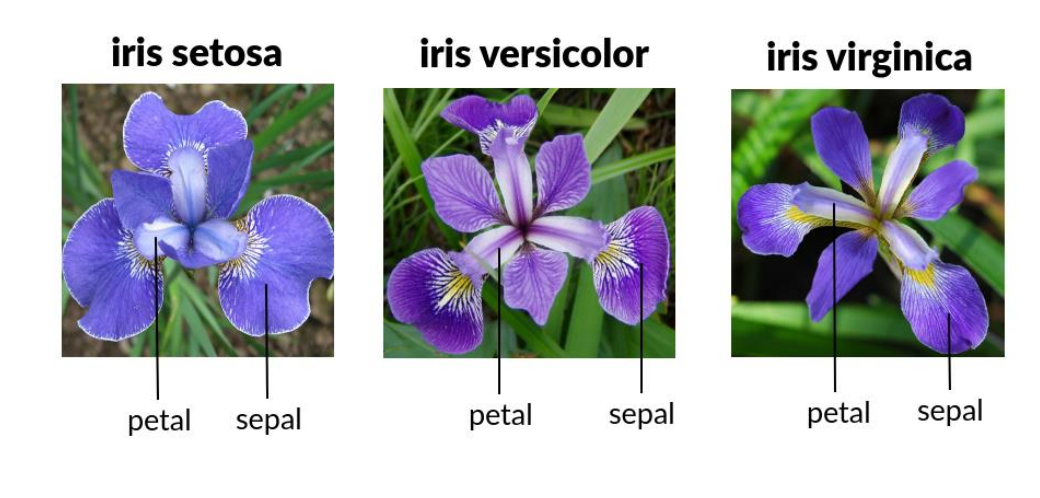

Image source: [https://www.analyticsvidhya.com/blog/2022/06/iris-flowers-classification-using](https://www.analyticsvidhya.com/blog/2022/06/iris-flowers-classification-using-machine-learning/)[machine-learning/](https://www.analyticsvidhya.com/blog/2022/06/iris-flowers-classification-using-machine-learning/)

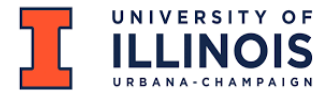

## Code Example: PCA

#### **Documentation:**

https://scikit-learn.org/stable/auto\_examples/datasets/plot\_iris\_dataset.html#sphx-glr-auto-examples-datasets-plot-irisdataset-py

**from sklearn.datasets import load\_iris from sklearn.decomposition import PCA import pylab as pl from itertools import cycle**

 $iris = load$   $iris()$ num sample, num feature = iris.data.shape

print(num\_sample) print(num\_feature) print(list(iris.target\_names))

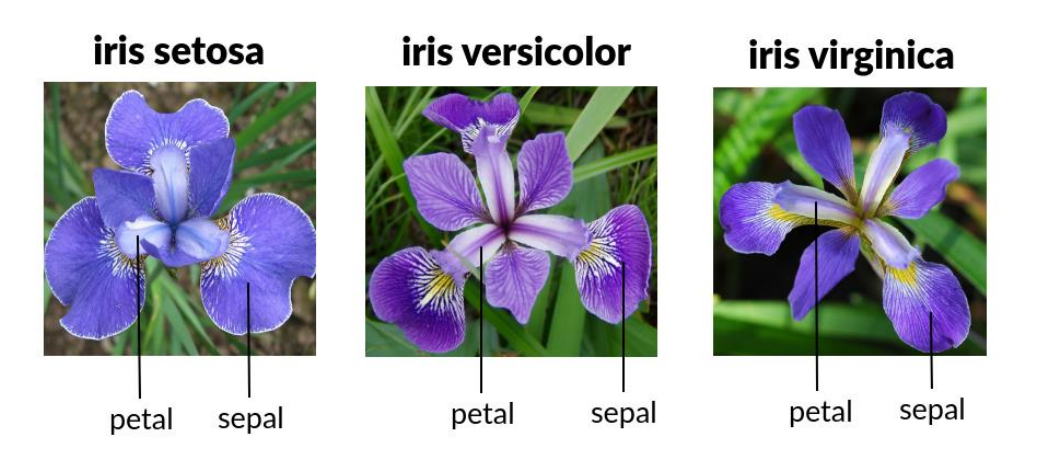

Image source: [https://www.analyticsvidhya.com/blog/2022/06/iris-flowers-classification-using](https://www.analyticsvidhya.com/blog/2022/06/iris-flowers-classification-using-machine-learning/)[machine-learning/](https://www.analyticsvidhya.com/blog/2022/06/iris-flowers-classification-using-machine-learning/)

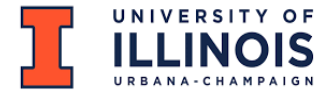

## Code Example: PCA

- • **Let's take a look at the details by running the code in a Jupyter Notebook**
- **A video is prepared for demonstrating how to apply PCA on the Iris dataset.**
- **This video is provided in a Weekly Schedule.**

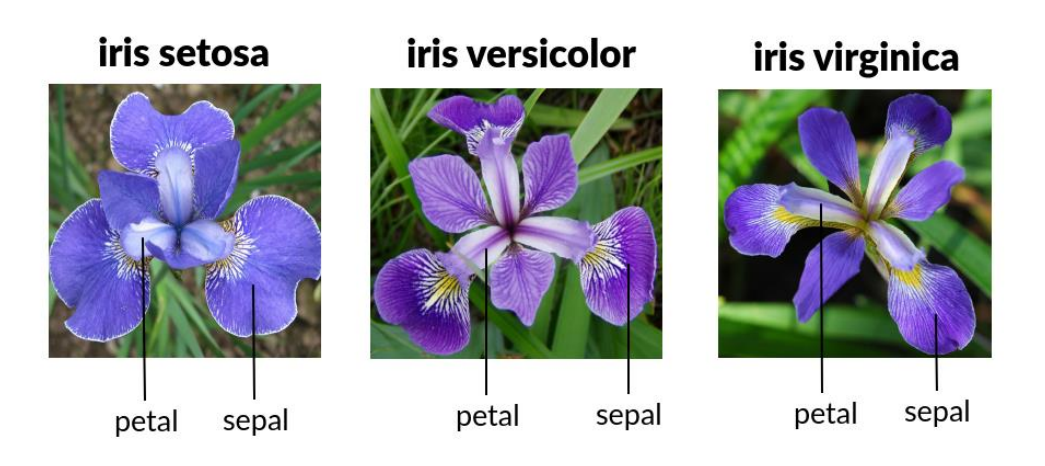

Image source: [https://www.analyticsvidhya.com/blog/2022/06/iris-flowers-classification-using](https://www.analyticsvidhya.com/blog/2022/06/iris-flowers-classification-using-machine-learning/)[machine-learning/](https://www.analyticsvidhya.com/blog/2022/06/iris-flowers-classification-using-machine-learning/)

## Part 2 Model Finetuning

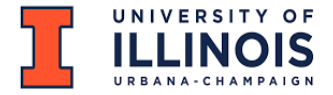

## Cross Validation (CV)

- An advance methods for splitting data into training and testing sets.
- The goal of train test split is to fairly evaluate a model's performance on unseen data.
- Not able to tune hyperparameters to the entire dataset.
- There is a way to train all the data and evaluate all the data.
- We can achieve this with cross validation.

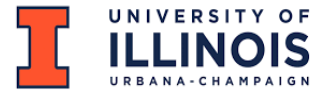

## Cross Validation (CV): Reasons & Steps

- Reasons for using cross validation during ML process:
	- Tuning model hyperparameters
	- Testing different properties of the overall datasets
	- Iterating the training process
	- In case where your training dataset is small
	- Splitting them into 3 subsets may significantly affect training accuracy.
- Two steps
	- Splitting the data into subsets (called folds)
	- Rotating the training and test (validation) among them

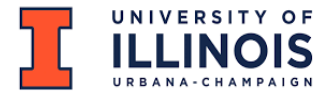

## Cross Validation (CV): Properties

- Each fold with approximately the same size.
- Randomly selected data in each fold or stratified.
- All folds are used to train the model except one for validation.
- The validation fold should be rotated until all folds have become a validation fold only once.
- Each example is recommended to be contained in one and only one fold.
- K-fold and CV are interchangeably used.
- K-fold describes how many folds you want to split your dataset into.
	- e.g., if k=10, represeting 90% (training set) & 10% (validation set)

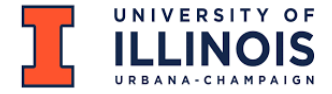

## Cross Validation (CV): Process

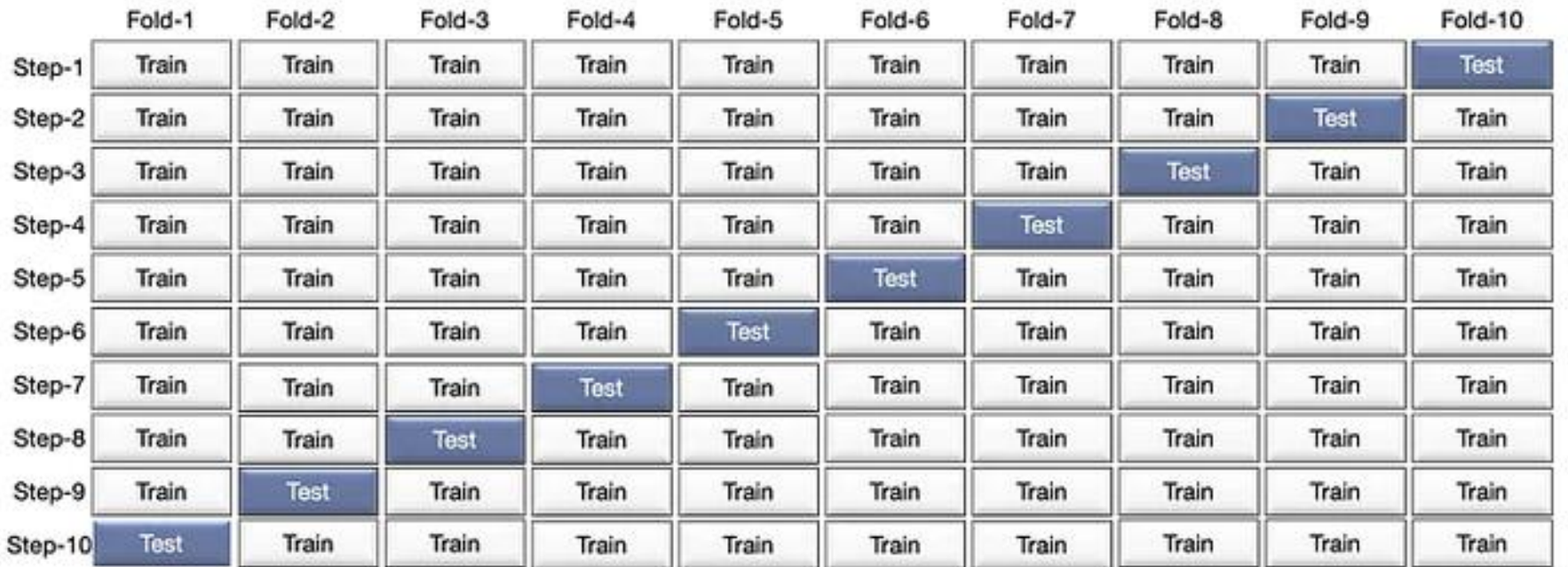

Figure 2: A 10-fold representation of how each fold is used in the cross-validation process.

Image source: https://towardsdatascience.com/what-is-cross-validation-60c01f9d9e75

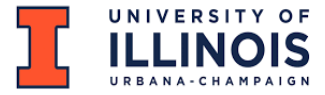

## Scikit-learn

### • **scikit-learn**

from sklearn.model\_selection import cross\_validate

### • **Cross Validation Documentation**

[https://scikit-learn.org/stable/modules/cross\\_validation.html](https://scikit-learn.org/stable/modules/cross_validation.html)

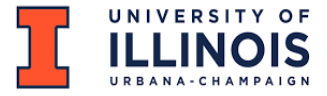

## Grid Search

- Complex models often have multiple adjustable hyperparameters.
- A grid search is a way of training and validating a model on every possible combination of multiple hyperparameter options.
- Scikit-learn includes a GridSearchCV class
- It is capable of testing a dictionary of multiple hyperparameter options through cross-validation.
- This allows for both cross-validation and a grid search to be performed in a generalized way for any model.

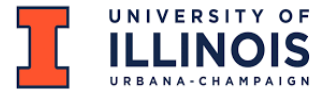

## Grid Search

### • **Scikit-learn**

from sklearn.model\_selection import GridSearchCV

### • **Grid Search Documentation**

[https://scikit-learn.org/stable/modules/generated/sklearn.model\\_selection.GridSearchCV.html](https://scikit-learn.org/stable/modules/generated/sklearn.model_selection.GridSearchCV.html)

• **Let's watch a video demonstrating how to use Grid Search with Cross Validation.**

## Questions or Comments?

Thank You!